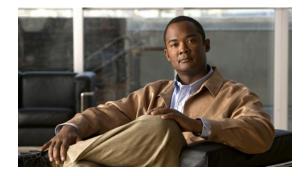

# Preface

This preface describes the objectives and organization of this document and explains how to find additional information on related products and services. This preface contains the following sections:

- Objectives, page ix
- Document Revision History, page ix
- Document Organization, page x
- Related Documentation, page xi
- Document Conventions, page xii
- Obtaining Documentation and Submitting a Service Request, page xiii

#### **Objectives**

This document describes Cisco CDA Visual Quality Experience (VQE) Application, Release 3.5, and explains how to set up and use the VQE software.

## **Document Revision History**

Table 1 records technical changes to this document. The table shows the document revision number for the change, the date of the change, and a brief summary of the change.

| Revision    | Date          | Change Summary                       |
|-------------|---------------|--------------------------------------|
| OL-14115-10 | October 2010  | Document for Cisco VQE Release 3.5.5 |
| OL-14115-09 | June 2010     | RCC Troubleshooting section added    |
| OL-14115-08 | February 2010 | Document for Cisco VQE Release 3.5   |
| OL-14115-07 | August 2009   | Document for Cisco VQE Release 3.4   |
| OL-14115-06 | April 2009    | Document for Cisco VQE Release 3.3   |
| OL-14115-05 | January 2009  | Document for Cisco VQE Release 3.2   |
| OL-14115-04 | October 2008  | Document for Cisco VQE Release 3.1   |
| OL-14115-03 | August 2008   | Document for Cisco VQE Release 3.0   |

| Table 1 L | ocument Revision History |
|-----------|--------------------------|
|-----------|--------------------------|

| Revision    | Date          | Change Summary                     |
|-------------|---------------|------------------------------------|
| OL-14115-02 | December 2007 | Document for Cisco VQE Release 2.1 |
| OL-14115-01 | August 2007   | Document for Cisco VQE Release 2.0 |

For information on the content and enhancements of each Cisco VQE Release, see the relevant VQE Release notes.

# **Document Organization**

This publication is organized as follows:

| Chapter    | Title                                                                 | Description                                                                                                    |
|------------|-----------------------------------------------------------------------|----------------------------------------------------------------------------------------------------|
| Chapter 1  | Introduction to Cisco CDA<br>Visual Quality Experience<br>Application | Provides an introduction to the VQE Application.                                                                                                    |
| Chapter 2  | Getting Started with the VQE<br>Startup Configuration Utility         | Explains how to use the Cisco VQE Startup Configuration Utility to perform the initial configuration tasks for the Cisco CDE110 that hosts the VQE-S <sup>1</sup> and the CDE110 that hosts the VQE Tools.                                                                                                    |
| Chapter 3  | Using the VQE Channel<br>Provisioning Tool                            | Describes how to use the Cisco VCPT <sup>2</sup> .                                                                                                    |
| Chapter 4  | Using the VQE-S AMT                                                   | Describes how to use the Cisco VQE-S AMT <sup>3</sup> .                                                                                                    |
| Chapter 5  | Using the VCDS AMT                                                    | Describes how to use the Cisco VCDS AMT.                                                                                                    |
| Chapter 6  | Troubleshooting VQE<br>Software Components                            | Describes how to identify and remedy problems related to the Cisco VQE Server, the VQE-S AMT, and the VCPT. The chapter also explains how to stop, start, and restart the VQE-S and VCDS <sup>4</sup> services.                                                                                                  |
| Chapter 7  | Configuring VQE Server and<br>VQE Tools                               | Describes these VQE Configuration Management System software<br>components: the VQE Configuration Tool, the Configuration Engine, and the<br>VCDB Parser. The chapter also provides information on using the<br>Configuration Tool, manually editing the VCDB file, and using the<br><b>vqe_cfgtool</b> command. |
| Appendix A | VQE, System, and Network<br>Parameters                                | Provides descriptions of the VQE-S Configuration Database parameters.                                                                                                    |
| Appendix B | SNMP MIBs                                                             | Gives information about the VQE-specific and standard Linux MIBs on the Cisco CDE110 that hosts the VQE-S and on the CDE110 that hosts VQE Tools.                                                                                                    |
| Appendix C | VQE System Messages                                                   | Provides information on the Cisco VQE system messages.                                                                                                    |
| Appendix D | Manual Initial VQE System<br>Configuration                            | Explains how to perform manual initial configuration on the CDE110 that hosts VQE-S and on the CDE110 that hosts VQE Tools.                                                                                                    |
| Appendix E | Configuring DHCP and DNS<br>Servers for VCDS                          | Provides information on configuring the DHCP <sup>5</sup> and DNS <sup>6</sup> servers so that they work correctly with the VCDS or another RTSP server.                                                                                                    |

| Chapter    | Title                                                           | Description                                                                                                    |
|------------|-----------------------------------------------------------------|----------------------------------------------------------------------------------------------------|
| Appendix F | Using the vcds_send_file<br>Command                             | Gives overview information on the network-based per-client configuration of the VQE-C <sup>7</sup> . Also, explains how to use the <b>vcds_send_file</b> command to send the client database file and group attribute file to one or more VCDSs. |
| Appendix G | Changing the Boot Sequence<br>to Start from the CD/DVD<br>Drive | Explains how to change the BIOS setting on the Cisco CDE110 server so that the server boots first from the CD/DVD Combo drive.                                                                                                    |
| Appendix H | VQE Server Performance<br>and Scaling Limits                    | Summarizes performance information of the Cisco VQE-Ss, and provides information on how to access the VQE-S capacity statistics.                                                                                                    |
| Appendix I | VCPT Configuration Files                                        | Describes the VCPT import and export configuration file formats, and provides examples of both formats.                                                                                                    |

1. VQE-S = VQE Server

2. VCPT = VQE Channel Provisioning Tool

- 3. AMT = Application Monitoring Tool.
- 4. VCDS = VQE Client Configuration Delivery Server.
- 5. DHCP = Dynamic Host Configuration Protocol.
- 6. DNS = Domain Name System.
- 7. VQE-C = VQE Client.

### **Related Documentation**

The following is a list of documents and Cisco.com URLs for the Cisco CDE110 and the Cisco CDA Visual Quality Experience Application, Release 3.5:

- Release Notes for Cisco CDA Visual Quality Experience Application, Release 3.5 http://www.cisco.com/en/US/docs/video/cds/cda/vqe/3\_5/release/notes/vqe\_notes3\_5.html
- Cisco CDA Visual Quality Experience Application User Guide, Release 3.5 (this document) http://www.cisco.com/en/US/docs/video/cds/cda/vqe/3\_5/user/guide/vqe\_guide3\_5.html
- Cisco CDA Visual Quality Experience Client System Configuration Guide http://www.cisco.com/en/US/docs/video/cds/cda/vqe/vqec/configuration/guide/vqec\_cnfg.html
- Cisco Content Delivery Engine 110 Hardware Installation Guide http://www.cisco.com/en/US/docs/video/cds/cde/cde110/installation/guide/cde110\_install.html
- Regulatory Compliance and Safety Information for the Cisco Content Delivery Engine 110 http://www.cisco.com/en/US/docs/video/cds/cde/regulatory/compliance/cde110\_rcsi.pdf
- Open Source Used in Visual Quality Experience 3.5.5

http://www.cisco.com/en/US/products/ps7127/products\_licensing\_information\_listing.html

The VQE Client (VQE-C) documentation is included in the VQE-C software TAR file. If you are a registered Cisco.com user, the file can be downloaded from the following location:

http://www.cisco.com/kobayashi/sw-center/content-delivery/cda.shtml

Table 2 lists the VQE Client documentation that is provided.

| VQE-C Document                                                             | Description                                                                                                    |
|----------------------------------------------------------------------------|----------------------------------------------------------------------------------------------------|
| VQE-C Release Notes                                                        | Provides release-specific information on the VQE-C.                                                                                                    |
| VQE-C System Integration Reference                                         | Provides information on the VQE-C components,<br>architecture, integration, and APIs. Also includes a<br>VQE-C quick-start guide.                                   |
| Cisco CDA Visual Quality Experience Client<br>System Configuration Guide * | Explains certain factors to consider when configuring<br>and deploying VQE-C. Also provides reference<br>information on the VQE-C configuration file<br>parameters. |
| VQE-C CLI Command Reference                                                | Provides reference information on the VQE-C command-line interface.                                                                                                 |

#### Table 2 VQE Client Documentation

\* This guide is available only on Cisco.com. See the URL in the list preceding Table 2.

## **Document Conventions**

This guide uses the following conventions for command syntax descriptions and textual emphasis:

| Convention            | Description                                                                                                    |
|-----------------------|----------------------------------------------------------------------------------------------------|
| boldface font         | Commands and keywords are in <b>boldface</b> .                                                                                                    |
| italic font           | Arguments for which you supply values are in <i>italics</i> .                                                                                                    |
| []                    | Elements in square brackets are optional.                                                                                                    |
| $\{x \mid y \mid z\}$ | Alternative, mutually exclusive, keywords are grouped in braces and separated by vertical bars.                                                                    |
| $[x \mid y \mid z]$   | Optional alternative keywords are grouped in brackets and separated by vertical bars.                                                                              |
| string                | A nonquoted set of characters. Do not use quotation marks around the string or the string will include the quotation marks.                                        |
| screen font           | Terminal sessions and information the system displays are in screen font.                                                                                          |
| boldface screen font  | Information you must enter is in <b>boldface</b> screen font.                                                                                                    |
| italic screen font    | Arguments for which you supply values are in <i>italic</i> screen font.                                                                                            |
| ٨                     | The symbol ^ represents the key labeled Control—for example, the key combination ^D in a screen display means hold down the Control key while you press the D key. |
| < >                   | Nonprinting characters, such as passwords, are in angle brackets in contexts where italics are not available.                                                      |
| []                    | Default responses to system prompts are in square brackets.                                                                                                    |
| !, #                  | An exclamation point (!) or a pound sign (#) at the beginning of a line of code indicates a comment line.                                                          |

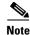

Means *reader take note*. Notes contain helpful suggestions or references to materials not contained in this publication.

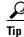

Means the following information might help you solve a problem.

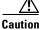

Means *reader be careful*. In this situation, you might do something that could result in equipment damage or loss of data.

#### **Obtaining Documentation and Submitting a Service Request**

For information on obtaining documentation, submitting a service request, and gathering additional information, see the monthly *What's New in Cisco Product Documentation*, which also lists all new and revised Cisco technical documentation, at:

http://www.cisco.com/en/US/docs/general/whatsnew/whatsnew.html

Subscribe to the *What's New in Cisco Product Documentation* as an RSS feed and set content to be delivered directly to your desktop using a reader application. The RSS feeds are a free service. Cisco currently supports RSS Version 2.0.